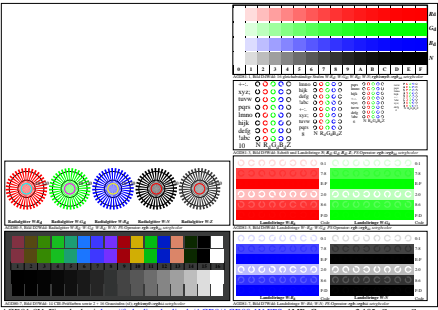

AGD81-8N, Eingabedatei: http://farbe.li.tu-berlin.de/AGD8/AGD80-1N.EPS, 1MR, Gamma  $g_P$ =2,105,  $C_{\text{YP15}}$ = $C_{\text{YN1}}$